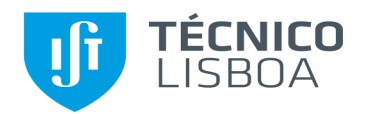

# **Ficha de Abertura de Projeto SAP**

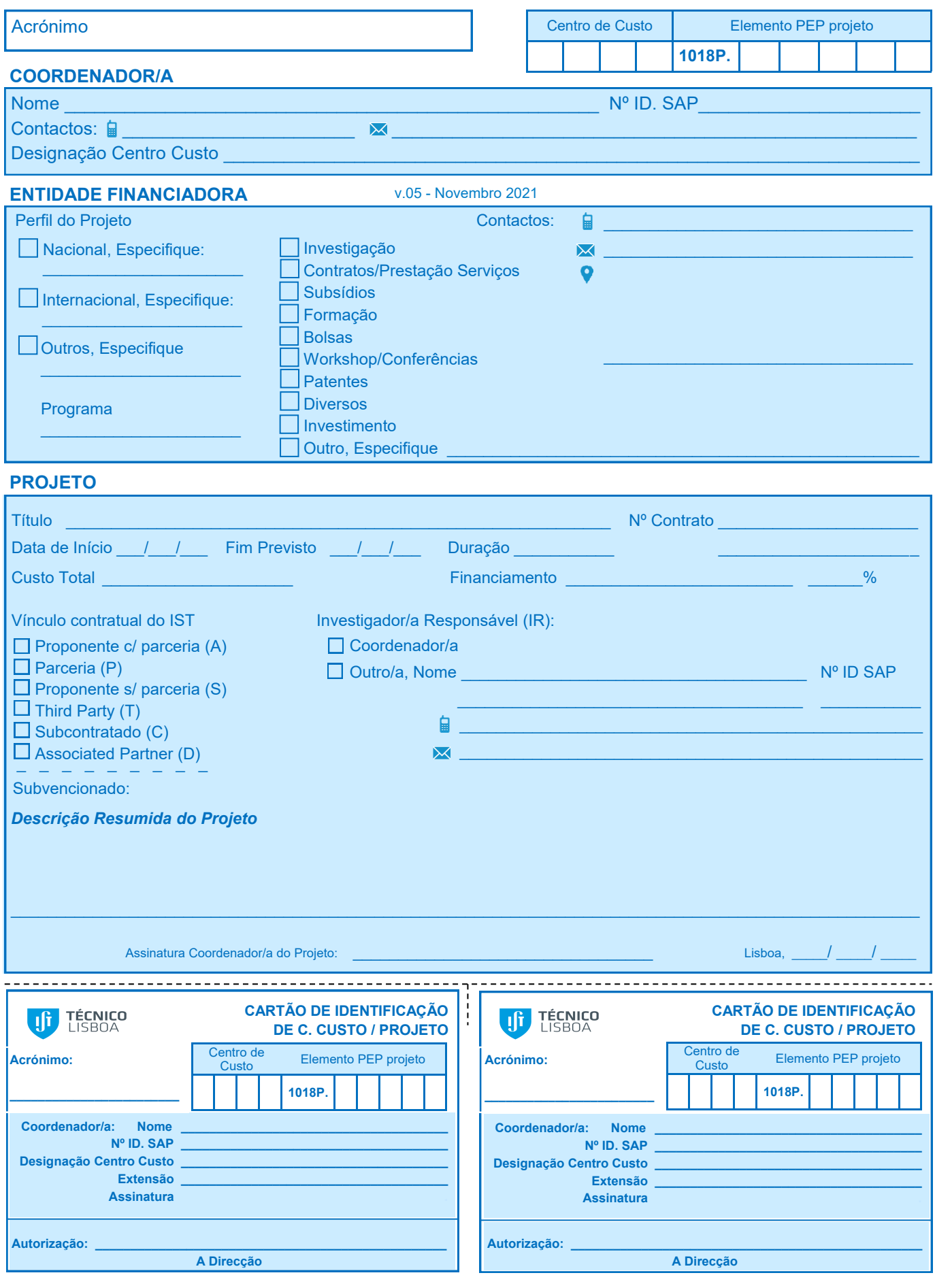

Versão 06 (Maio 2024)

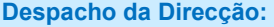

Data: \_\_\_\_\_\_\_\_\_\_\_\_\_\_\_\_\_\_\_\_\_\_\_\_\_\_\_\_\_\_\_\_\_

Assinatura: \_

O projeto será executado ao abrigo dos

regulamentos em vigor.

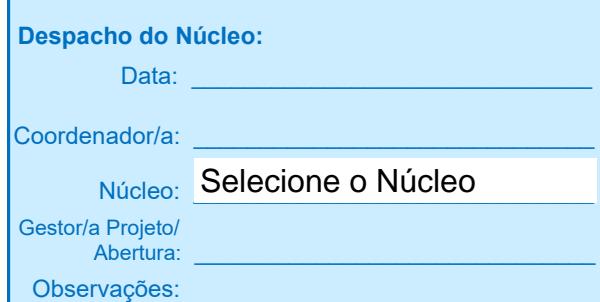

#### **Distribuição Interna de Overheads** à data da abertura

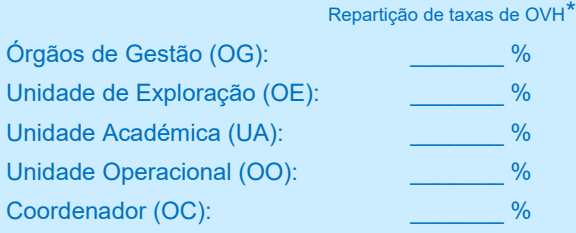

\*Justificar se taxa OVH diferente da tabela em vigor:

## **Observações:**\_\_\_\_\_\_\_\_\_\_\_\_\_\_\_\_\_\_\_\_\_\_\_\_\_\_\_\_\_\_

-------------------------------

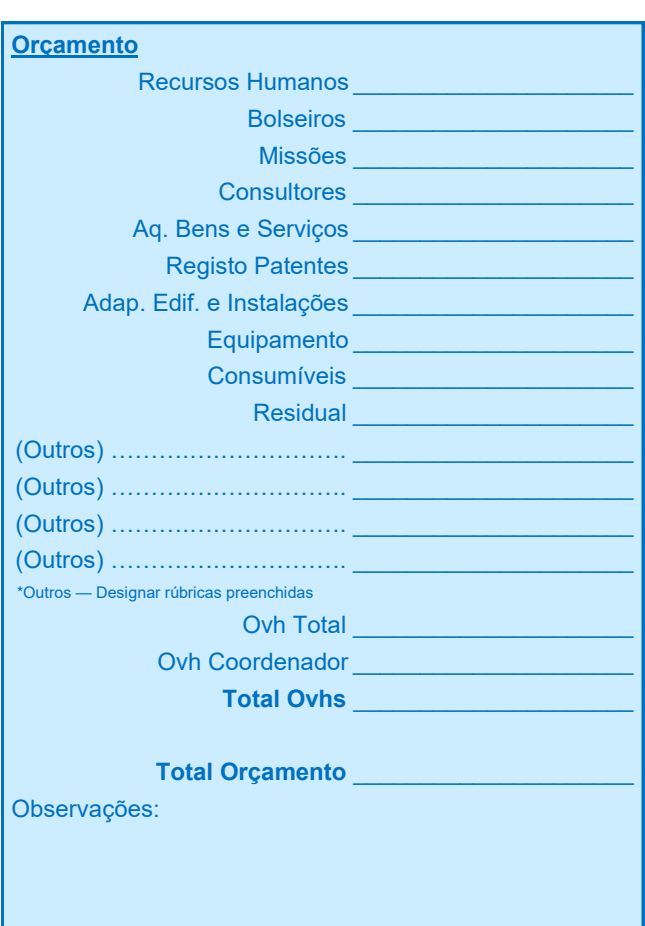

## **Anexar (quando for o caso)**

 Originais do contrato ou protocolo assinado pela entidade financiadora.

------------

- Orçamento detalhado por rubrica.
- Equipa de investigação.

## **Validação GATPI:**

Data:

Assinatura:

Observações:

Nº Ticket:

 $\frac{1}{1}$ 

-------